# **MacGAMUT Keyboard Shortcuts**

#### **Duration boxes**

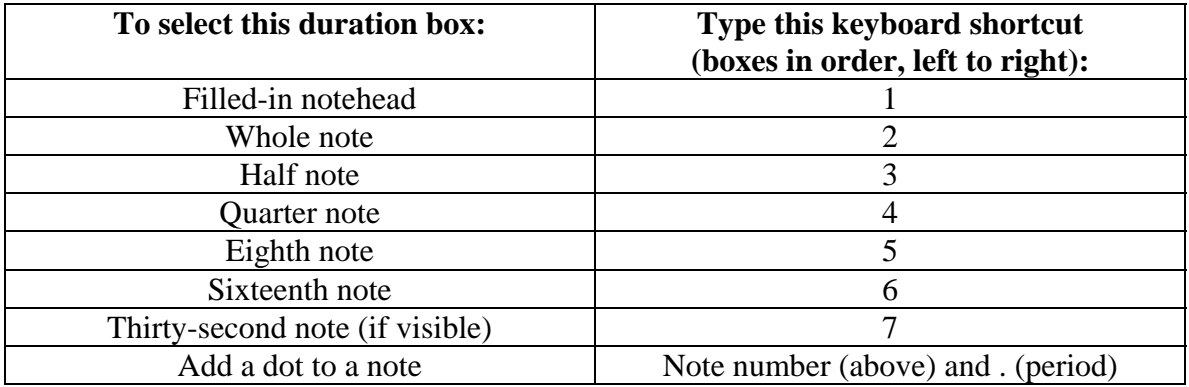

#### **Bar line boxes**

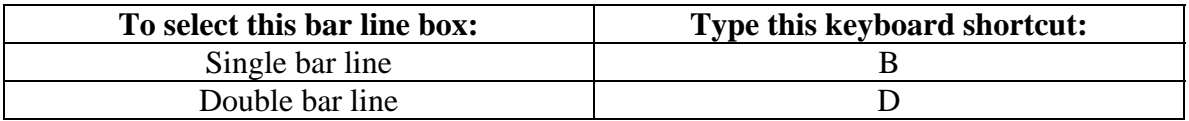

## **Accidental boxes**

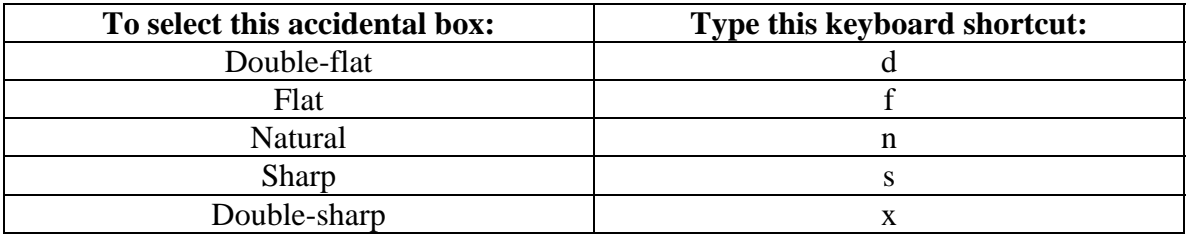

#### **Screen buttons and boxes**

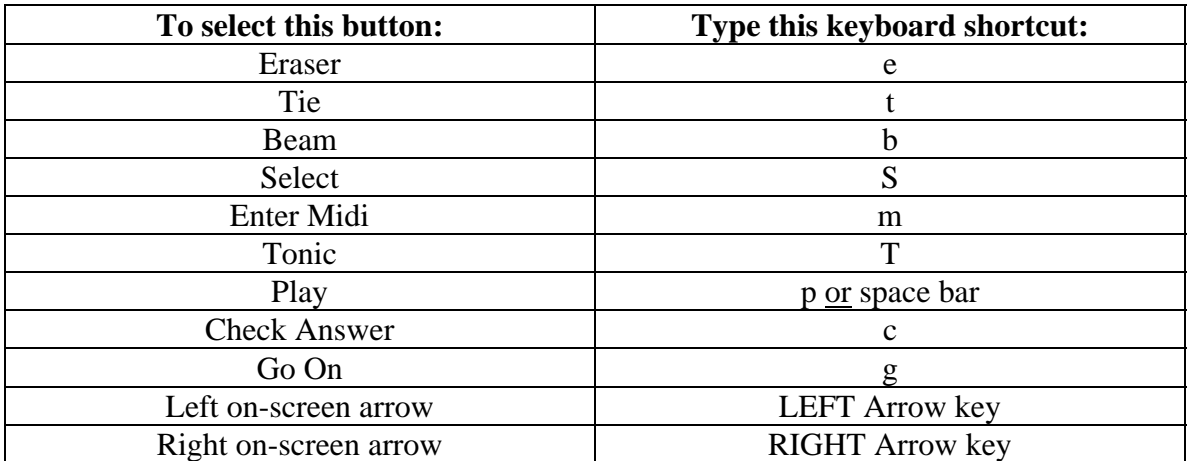

### **Editing commands**

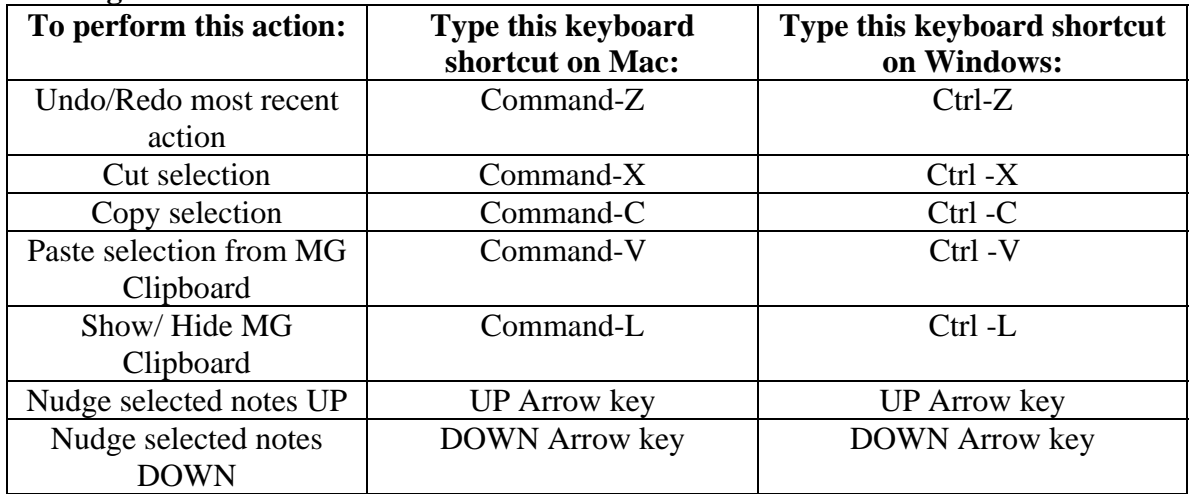

# **Harmonic Dictation and chorale-style Chords voice boxes**

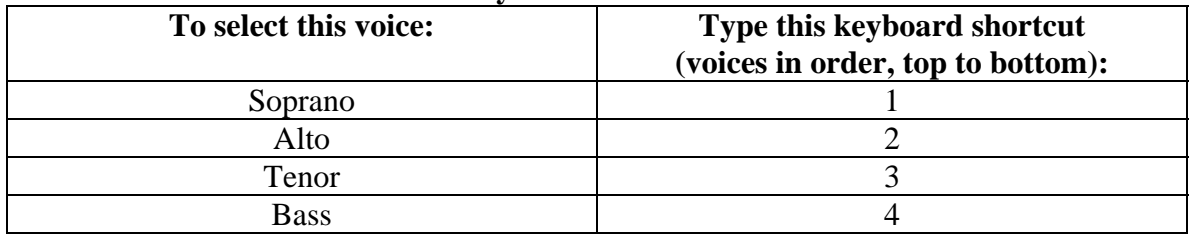